(siehe Bild 8). Mit der Erhöhung der Motorleistung erreicht man also praktisch, daß sich die Grenze für die Abgabe der optimalen Zugkraft in den Bereich höherer Geschwindigkeiten verschiebt.

# Schlußfolgerungen

Die hier dargestellten Erkenntnisse haben sich in den vergangenen Jahren bereits auf die Traktorencntwicklung ausgewirkt, indem allgemein der Trend zu höheren Motorleistungen zu verzeichnen ist. Bild 9 zeigt die Zugkräfte verschicdener Traktortypen in Abhängigkeit von der Geschwindigkeit, die der Zughakenhöchstleistung in einer Geschwindigkeitsstufe entsprechen und bei Messungen auf mittelschwerem Boden gewonnen wurden. Man kann aus dem Diagramm entnehmen, daß die optimale Zugkraft bei den einzelnen Typen in Abhängigkeit von der Motorleistung nur bis zu einer bestimmten Geschwindigkeit verfügbar ist und dann rasch abnimmt. Weiterhin ist zu entnehmen, daß Zusatzmassen und Wasserfüllung der Reifen zwar die Zugkraft steigern können, daß dann aber die abnehmbare Zugkraft mit steigender Geschwindigkeit rasch abninmt, wenn der Motor nicht genügend groß bemessen ist (z. B. UE-28). Demzufolge ist die Erhöhung der Motorleistung bei unveränderter Traktormasse heute bereits eine allgemeine Erscheinung und ein erfolgreicher Weg zur besseren Ausnutzung der Kapazität des vorhandenen Traktorenparks.

#### Zusammenfassung

Das sich mit der Entwicklung zu höheren Arbeitsgeschwindigkeiten verändernde Verhältnis von Zugkraft und Motorleistung wird untersucht. Im Hinblick auf die nachgewiesene Notwendigkeit, beim Aufstellen der Traktorleistungsbilanz nicht mehr von der Motorleistung, sondern von der Zughakenleistung auszugehen, wird der Betrieb des Traktors im Spiegel der Motorkennlinie diskutiert. Aus der erläuterten Leistungsbilanz bei modernen Traktoren ist zu ersehen, daß

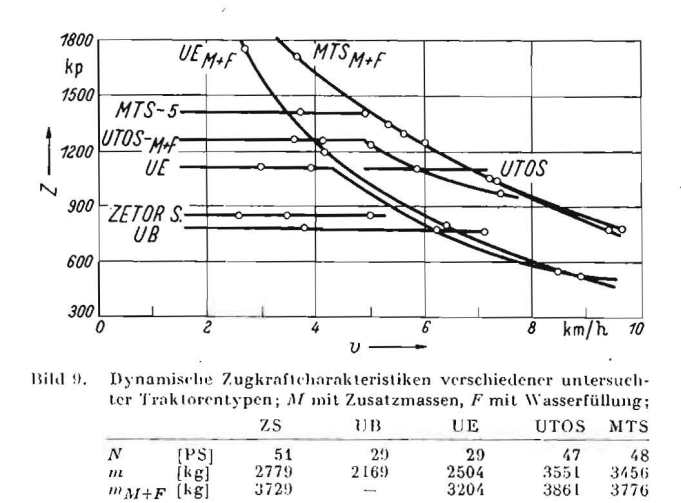

im niedrigeren Geschwindigkeitsbereich die Adhäsionsverhältnisse und im höheren Geschwindigkeitsbereich die Motorleistung die entwickelbare Zugkraft beschränken.

Verwendete Formelzeichen:

- $N_n$ Nennleistung des Motors in PS
- $N_{\rm e}$ effektive Motorleistung in PS
- $N_{\mathbf{g}}$ Getriebeverlustleistung in PS
- $\mathbf{y}_{w}$ Fahrwiderstandsleistung in PS
- in PS  $N_{\rm S}$ Schlupfverlustleistung
- $N_{\rm\,Z}$ in PS Zughakenleistung Drehmoment des Motors in kpm
- $M_{\rm d}$
- $\overline{\nu}$ Motordrehzahl je min
- höchste Leerlaufdrehzahl des Motors je min  $n_{\max}$ Motornenndrehzahl je min  $n_{\rm n}$
- niedrigste Betriebsdrehzahl des Motors je min  $n_{\text{min}}$
- v Fahrgeschwindigkeit des Traktors in km/h
- $\boldsymbol{z}$ Zugkraft in kp
- $\overline{R}$ **Rollwiderstand des Traktors in kp**

 $\cdot$  A 6898

# Zur Berechnung des Zugkraftbedarfs für Traktorenpflüge

Ing. E. HOTH, KDT, Wismar

# 1. Allgemeines

Der Scharpflug als ein Bodenbearbeitungsgerät mit wendenden Werkzeugen dient zum Lockern, Wenden und Mischen des Bodens. Er ist das energieaufwendigste Gerät in der Landwirtschaft. Um ihn wirtschaftlich einzusetzen und die Traktorcnleistung optimal auszunutzen, ist es notwendig, eine genaue Pflugeinstellung vorzunehmen. Eine falsche Pflugeinstellung, sowohl bei Anhängepflügen als auch bei Anbau- und Aufsattelpflügen, kann zur Folge haben, daß bei einem großen Traktorenleistungsbedarf, hervorgerufen durch das unwahrscheinliche Anwachsen einiger Widerstandskomponenten, eine geringe Flächenleistung erzielt wird. Die Berechnung des Kraft- und Leistungsbedarfs ist unter anderem notwendig, um den entsprechenden Traktorentyp für ein Arbeitsgerät auszuwählen, zudem benötigt der Konstrukteur diese Größen für Festigkeitsberechnungen.

In der einschlägigen Fachliteratur findet man für die Bcrechnung des Zugkraftbedarfs von Traktorenpflügen grundsätzlich zwei Möglichkeiten.

Nachfolgend soll untersucht werden, in welchem Zusammenhang beide Berechnungsarten stehen.

In der Annahme. daß die Probleme der Kraft- und Leistungsbedarfsermittlung für Traktorenscharpflüge aus den verschiedenen Fachpublikationen bekannt sind, wird auf eine gründliche Darlegung der Entwicklung von Kräften am Pflug verzichtet. Hier soll lediglich untersucht werden, ob ein Zusammenhang beider Berechnungsarten besteht.

Die abschließend aufgeführte Literatur diente dem Verfasser im wesentlichen als Grundlage bei der Ausarbeitung dieses Aufsatzes und kann zum weiteren Studium herangezogen werden [1] bis [11].

# 2. Widerstandsgrößen am Scharpflug

Der waagerechte Pflugwiderstand ZL, der während des Pflügens vom Traktor zu überwinden ist und auf Grund verschiedener Einflüsse ständig wechselt, besteht aus einer Summe von Einzelwiderständen:

$$
Z_{\mathbf{L}} = F_{\mathbf{S}} + F_{\mathbf{W}} + F_{\mathbf{B}\mathbf{H}} + F_{\mathbf{V}} + F_{\mathbf{R}} + S_{\mathbf{W}} + V_{\mathbf{W}} + A_{\mathbf{W}} + A W \quad [\text{kp}]
$$
 (1)

Es bedeuten:

 $F_{\mathbf S}$ Widerstandskomponente für den senkrechten Schnitt des Bodenbalkens in kp

 $F_{\rm W}$ Widerstandskomponente für den waagerechten Schnitt des Bodenbalkens in kp

Widerstandskomponente für den Hub und die Beschleunigung des<br>abgetrennten Bodenbalkens in kp  $F_{\rm HB}$ 

- Widerstandskomponente für die Verformung des abgetrennten<br>Bodenbalkens in kp  $F_{V}$
- $F_{R}$ Widerstandskomponente der Reibung zwischen Streichblech und Bodenbalken in kp  $S_{\rm W}$ Widerstandskomponente der Reibung zwischen Schleifsohle und
- Furchenwand in kp  $V_{\rm W}$
- Widerstandskomponente der Reibung zwischen Schleifsohle und<br>Furchensohle in kp Eigenfahrwiderstand in kp  $\Delta$
- eine zugkrafterhöhende Widerstandskomponente durch falsche  $A1V$ Pflugeinstellung in kp

# Die Kräfte

 $F_S + F_W + F_{BH} + F_V + F_R = Z_0$  [kp]  $(2)$ 

bilden den waagerechten Bodenwiderstand.

In den folgenden Betrachtungen wird  $\Delta W = 0$  gesetzt, da angenommen wird, daß der Pflug in jedem Falle richtig cingestellt ist.

# 3. Berechnung des Zugkraftbedarfs

Für die Errechnung des Gesamtzugkraftbedarfs eines Scharpfluges, als waagerechter Pflugwiderstand  $Z_{L}$  bezeichnet. gibt es zwei Möglichkeiten:

# 3.1. Die Errechnung der Zugkraft über die Einzelwiderstände

und die dadurch hervorgerufenen Kräfte am Pflugkörper.

Die Formel dafür lautet:

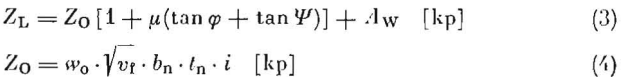

Es hedeuten:

spezifischer Bodenwiderstand in kp/dm<sup>2</sup>  $W_0$ 

Faktor ohne Maßeinheit als Proportionalitätsfaktor für  $\omega_0$  bei  $\nu_f$  $V_{\mathfrak{e}}$ 1 m/s, da sich  $\omega_0$  auf 1 m/s bezieht  $b_{\mathbf{n}}$ Arbeitsbreite eines Pflugkörpers in din Anzahl der Pflugkörper Arbeitstiefe in dm  $\iota_n$ Beibungskoeffizient zwischen Stabl-Erde  $\mu$ Ablenkungswinkel im Grundriß (11° bis 17°) [1] Ψ Ablenkungswinkel im Aufriß (15° bis 22°) [1]

Der Fahrwiderstand

$$
A_{\rm W} = G \cdot f_{\rm r}
$$

Es bedeuten:

- G Gesamtgewicht des Pfluges in kp Bei Aufsattelpflügen wird das anteilige Pfluggewicht in Rechnung gesetzt. Bei Anbaupflügen entfällt der Fahrwiderstand des Pfluges.
- fr Fahrwiderstandsziffer oder Rollwiderstandsbeiwert  $(Tafel 1)$

Tafel 1. Fahrwiderstandsbeiwerte f

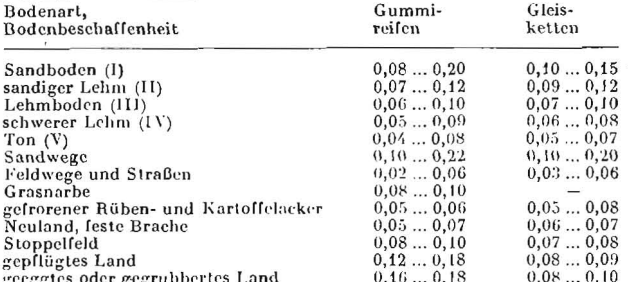

#### 3.2. Die Errechnung des Gesamtzugkraftbedarfs mit Hilfe der rationalen Formel nach GORJATSCHKIN:

Die Gleichung lautet:

$$
P = P_1 + P_2 + P_3 \quad \text{[kp]} \tag{5}
$$

$$
Es \, \text{sind}: \, P_{\bullet} = G \cdot f \quad [\,\text{kp}\,] \tag{6}
$$

$$
P_2 = k \cdot t \cdot b \quad [kp] \tag{7}
$$

$$
P_3 = \varepsilon \cdot l \cdot b \cdot v_1^2 \quad [\text{kp}] \tag{8}
$$

Die Größen der Gleichung 6, 7 und 8 in Gleichung 5 eingesetzt, ergibt:

$$
P = G \cdot f + k \cdot t \cdot b + \varepsilon \cdot t \cdot b \cdot v_1^2 \quad [\text{kp}] \tag{9}
$$

Es bedeuten:  $\overline{c}$ 

Pfluggewicht in kp Widerstandskoeffizient beim Pfluggang in der Furche;  $f = 0,29$  bis  $0,50$ 

Arbeitsticle in m

- Arbeitsbreite, gesamt in m  $\overline{b}$
- Koeffizient des Widerstands des Erdbalkens gegen Deformierung  $\overline{k}$  $k - We$

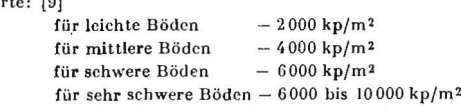

ein von der Gestalt der Arbeitsoberfläche des Streichbleches und der<br>Bodenart abhängiger Koeffizient in kps<sup>2</sup>/m<sup>4</sup>;  $\varepsilon = 300$  his 1000 kps<sup>2</sup>/m<sup>4</sup> Arbeitsgeschwindigkeit in m/s

### $\mathcal{O}_{\mathbf{f}}$

#### 4. Diskussion beider Berechnungsarten

Vergleichen wir die Formel 3 mit der Formel 9, so kann die Schlußfolgerung gezogen werden

$$
P = Z_{\rm L}
$$

 $(4a)$ 

Es gilt also zu untersuchen, in welchem Zusammenhang die einzelnen Größen von  $P_1, P_2, P_3$  zu den Einzelwiderständen von  $Z_{\rm L}$  stehen.

Böschungs-Spezif.<br>Boden-**Bodenart** Dichte Innere Rei-Äußere Boden bungs Boden winkel reibzahl winkel rcibzahl widerstd. Gruppe Bezeichnung Kurzzeichen Bodenzahl  $\frac{\mu_1}{\mu_1}$  $\frac{\omega_0}{\left[\text{kp}/\text{dm}^2\right]}$ g<br>[kg/dm<sup>3</sup>]  $\frac{\mu}{\left(-\right)}$  $\int$ Grad  $[Grad]$ ī leicht Sand  $30...40$  $0,58...0,84$  $\frac{20}{2} \cdot \frac{35}{28}$  $1, 4, ..., 2, 1$ 0.364  $20$ **SI**  $-$  anichmiger  $20...30$ Sand 1S  $-\overline{\text{lehmiger Sand}}$  $\sim 1.80$  $\sim$  35  $\sim 0,70$  $(\sim)$  $\overline{11}$ leicht bis 15 -- lehmiger Sand  $0,30...0,90$  $\frac{23}{2} \frac{1}{34}$  $1.3...1.6$  $35...42$ 23 0.425 mittelschwer  $SL -$  stark sandiger  $20...60$ Lehm  $\sim 1,45$  $\sim$  38  $\sim 0,80$  $(\sim)$  $\frac{25}{25}$  ... 55  $sL$  – sandiger Lehm  $\overline{11}$ mittelschwer  $1,6...1,9$  $0,78...1,00$ 38...45  $25...90$  $25$ 0,466  $(65)$  $\sim 1,75$  $\sim$  42  $\sim 0.9$  $\overline{1}$ mittelschwer  $1,6...1,9$  $42...50$  $0,90...1,20$  $30\,\ldots\,70$  $30...100$ 27,5 0,520  $50$ bis schwer  $(95)$  $\sim 1,75$  $\sim$  46  $\sim 1,05$  $L - Lchm$  $\frac{35}{260}$  ... 100  $\overline{\mathbf{v}}$ schwer LT-lehmiger Ton  $1.7...2.3$  $1.10...1.15$  $45...55$  $20...80$ 30 0.577  $T - Ton$  $\sim 2.0$  $(150)$  $\sim$  50  $\sim 1,12$ 

Grenzbereiche des spezifischen Bodenwiderstandes; ~ annähernde Mittelwerte, ( ) = mögliche Werte für extreme Tafel 2. Bedingungen

 $P_1 = G \cdot f.$ 

Der Koeffizient f wird in dem Größenbereich von 0,29 bis 0,50 angegeben und entspricht somit dem Reibungskoeffizienten der äußeren Reibung (Stahl-Erde). Aus Tafel 2 ist zu ersehen, daß dieser Koeffizient in dem Größenbereich 0,364 bis 0,577 liegt.

 $\tan \alpha = \mu = f$ Gültigkeit.

Nach dem Coulombschen Reibungsgesetz würden also mit der Gleichung für P, die Reibungswiderstände erfaßt, wenn wir eine zusätzliche vertikale Belastung des Pfluges durch den Bodenwiderstand vernachlässigen. Damit würden in der Verbindung von ZL und P folgende Widerstände erfaßt:

$$
P_1 = S_{\rm W} + V_{\rm W} + F_{\rm R}
$$

# Die Größe P2:

 $P_2 = k \cdot t \cdot b$ 

In dieser Gleichung ist der Wert k identisch mit der Größe svo aus der Gleichung 4 (s. Tafel 2).

 $k = \varphi_0$ 

Nach Umstellen der Formel ergibt sich:

 $k = \frac{P_2}{b \cdot t} \rightarrow w_0 = \frac{Z_0}{b_n \cdot t_n}$ 

Damit wird

 $P_2 \approx Z_0$ 

Hierbei wird nur nicht berücksichtigt, daß sich wo bzw. k mit der Bedingung  $v_f > 1$  m/s ebenfalls vergrößert.

Da die Größe P<sub>2</sub> den Widerstand kennzeichnet, der durch die Deformation des Erdbalkens entsteht, kann geschrieben werden:

 $P_2 \approx F_S + F_W + F_V$ 

### Die Größe P.:

 $P_3 = \varepsilon \cdot t \cdot b \cdot v_f^2$ 

Das Quadrat der Geschwindigkeit ergibt sich aus der Ableitung, daß einmal das je Zeiteinheit über den Pflugkörper geschobene Bodenvolumen betrachtet und damit die beschleunigte Bodenmasse erfaßt wird und zum anderen die Beschleunigung der Pflugmasse in Rechnung gesetzt wird. Damit entspricht P<sub>3</sub> dem Widerstand des Hubes und der Beschleunigung des Bodenbalkens:

#### $P_3 = F_{\rm HB}$

Bleibt als einzige Größe noch der Fahrwiderstand des Pfluges Aw unberücksichtigt.

Es ist anzunehmen, daß diese Widerstandskomponente in  $P_a$ enthalten ist, weil  $\varepsilon$  als ein Proportionalitätsfaktor der Arbeitsgeschwindigkeit vr angesehen werden kann und die Arbeitsgeschwindigkeit ungleich der Geschwindigkeit der seitlich beschleunigten Erdteilchen ist.

 $P_3 = F_{HB} + A_W$ 

Außerdem könnte man mit dem Quadrat der Geschwindigkeit in der Gleichung P3 der Beziehung

 $\mathbf{w} = \mathbf{w}_0 \cdot \mathbf{v}_0$ 

gerecht werden.

Aus der Ableitung der rationalen Formel ist aber anzunehmen, daß obige Beziehung eher in a berücksichtigt wird. Die Schlußfolgerung ist, daß damit alle Einzelwiderstände von ZL in der rationalen Formel erfaßt sind.

Die Gestalt der Arbeitsoberfläche des Streichbleches, die in  $\varepsilon$  berücksichtigt wird, findet in der Errechnung des waagerechten Pflugwiderstands keine Beachtung; das beeinträchtigt die Genauigkeit der Rechnung kaum. Auf Grund der zwei Möglichkeiten zur Berechnung des Gesamtzugkraftbedarfs der Scharpflüge ergeben sich also zwei Grundgleichungen, 3 und 9.

Welche variablen Größen sind für diese beiden Gleichungen bei der Berechnung der Zugkraft zu wählen?

Für die Gleichung 3, 4, 4a:

# $\omega_0$ ,  $\mu$ ,  $\varphi$ ,  $\varPsi$ ,  $f_r$

Die Größe wo ist zwar in den einzelnen Bodengruppen sehr variabel, aber man geht nicht fehl, wenn man für wo den Mittelwert jeder Bodengruppe für die Berechnung wählt.

 $\mu$  ist in jeder Bodengruppe ein fester Wert und ebenfalls aus der Tafel 2 zu entnehmen. Die Ablenkungswinkel o und  $\Psi$  liegen in sehr engen Grenzen, und es genügt jeweils der Mittelwert für die Berechnung. Die Abhängigkeit der beiden Winkel von der Bodengruppe und dem Furchenquerschnitt ist meistens so, daß bei größer werdendem Winkel o der Winkel  $\Psi$  kleiner wird und umgekehet [1].

Bei der Berücksichtigung des Fahrwiderstandes kann fr der Tafel 1 entnommen werden.

Bei der rationalen Formel sind nur die Werte  $k, f$  und  $\varepsilon$  als Variable zu wählen.

Der Wert k entspricht dem spezifischen Bodenwiderstand und ist in [9] ebensowenig eindeutig festgelegt als in Tafel 2 der Wert  $\omega_0$ .

Für f kann man für die jeweilige Bodengruppe den Wert  $\mu$ wählen.

Einen weiten Zahlenbereich nimmt der Wert e ein; und hier fällt die Wahl eines hestimmten Wertes sehr schwer.

Die Gleichung 3 bietet gegenüber der rationalen Formel Vorteile.

Durch das Bilden des räumlich zentralen Kräftesystems der einzelnen Kräfte am Pflugkörper läßt sich der waagerechte Pflugwiderstand Z<sub>L</sub> sehr übersichtlich in Einzelkomponenten zerlegen. Dadurch ergeben sich einfache trigonometrische Beziehungen, und es lassen sich alle an einem Pflugkörper und an einem Pflug wirkenden Teilkräfte verhältnismäßig einfach bestimmen.

Besonders die Kräfte ZL, SN, VN üben am Pflugrahmen und Grindel Biege- und Drehmomente aus, die in der Festigkeitsberechnung beachtet werden müssen [1].

Da das ursprünglich allgemeine Kräftesystem am Pflugkörper zu einem räumlich zentralen Kräftesystem zusammengefaßt wurde, entsteht außer einer Gesamtresultierenden ein Restmoment. Aus diesern Restmoment Mr und der Gesamtresultierenden  $R$  läßt sich das Teilmoment  $M_z$  errechnen, das für die Festigkeitsberechnung überprüft werden muß. [1] Die Berechnung von Teilkomponenten für Festigkeitsuntersuchungen ist nach der rationalen Formel schwer möglich und es müssen andere Verfahren der Mechanik herangezogen werden.

Nach LETOSCHNEW kann durch die Vielfalt der Zufälligkeiten bei den Größen P1 und P2 in der rationalen Formel eine tatsächliche Größenabweichung von 8 bis 10 $\frac{0}{0}$  erfolgen. Bei der Größe  $P_3$  können die Abweichungen 25 bis 30 % betragen. Diese Abweichungen sind durch den Einfluß der Koeffizienten  $f, k$  und vor allem durch  $\varepsilon$  gegeben. Weiterhin ist die Aufstellung einer Energiebilanz für Scharpflüge auf Grund der Teilwiderstände von ZL wesentlich einfacher als nach der rationalen Formel. Deshalb ist der Zugkraftberechnung nach dem waagerechten Pflugwiderstand ZL ein Vorzug zu geben.

Praktische Versuche haben bewiesen, daß die theoretisch crmittelten Zugkraftwerte ZL nur geringe Abweichungen gegenüber den praktisch gemessenen Werten zeigen.

Deutsche Agrartechnik · 18. Jg. · Heft 4 · April 1963

174

# 5. Zusammenfassung

In den einleitenden Betrachtungen wurden die einzelnen an einem Pflugkörper wirkenden Kraftkomponenten genannt. In der Gegenüberstellung der Ermittlung des waagerechten Pflugwiderstands Z<sub>L</sub> und der Errechnung der Gesamtzugkraft eines Pfluges nach der rationalen Formel wurde auf die unterschiedliche Verteilung der Einzelwiderstände hingewiesen.

Schließlich wurden die Vor- und Nachteile beider Berechnungsarten erläutert und die Berechnung des Gesamtzugkraftbedarfs eines Scharpfluges zugunsten des waagerechten Pflugwiderstands dabei herausgestellt.

# Literatur

- [1] SCHILLING, E.: Landmaschinen, 2. Band, 2. Auflage 1962. Verlag 11. Schilling Rodenkirchen/Köln
- GETZLAFF, G.: Messungen der Kraftkomponenlen an einem  $\left[\cdot\right]$ Pflugkörper, Grundlagen der Landtechnik Heft 1,3. VDI Verlag Düsseldorf, 1951/1952
- [3] WICHA, A.: Maschinen und Geräte für die Bodenbearbeitung, Fachbuchverlag Leipzig 1957
- [4] HEYDE, u. a.: Landmaschinenlehre Band I, VEB Verlag Technik Berlin 1963
- [5] DENCKER, u. a.: Handbuch der Landtechnik, Verlag Paul Parey Hamburg und Berlin 1961
- [6] PECHACEK, BENNEBERG: Traktorenpflüge und ihre richtige Einstellung. Deutscher Bauernverlag, 2. Auflage 1955
- [7] Technisch-organisatorische Betriebslehre für Ackerschlepper und Landmaschinen in der Feldwirtschaft. VEB Verlag Technik 1957
- [8] SCHILLING, E.: Landmaschinen Band J, Verlag H. Schilling, Rodenkirchen/Köln
- [9] KRUTIKOW, u. a.: Theorie, Berechnung und Konstruktion der Landmaschinen, Band I. VEB Verlag Technik Berlin 1955
- [10] RODEN, V.: Bestimmung der Kräfte am Anhängepflug B 187 und Berechnung der Abmessungen der gefährdeten Querschnitte. Ing.-Abschlußarbeit 1966, Ing.-Schule f. Maschinenbau und Elektrotechnik Wismar; unveröffentlicht
- [11] Landtechnische Informationen der VVB Landmaschinen und Traktorenbau der DDR (1965) II. 11  $A$  6830

#### Ing. H. SCHULZ, KDT

# Über die Wirksamkeit von Pendelbegrenzungen

### 1. Ermittlung der Grenzseitenneigungen

Traktoren sind überwiegend mit Pendelvorderachsen ausgerüstet. Bei dieser Ausführung der Traktoren handelt es sich meistens um ungefederte Vierradfahrzeuge mit folgender Achsenkombination:

Vorderachse - starre Ausführung, labile Aufhängung;

Hinterachse - starre Ausführung, Aufhängung indifferent.

Bei dieser Kombination sind im Pendelbereich die Radlasten und die Seitenkraftreaktionen statisch bestimmt [1]. Dadurch, daß der Traktor hierbei auf drei Punkten ruht (Punkt A, B und C in Bild 1), paßt er sich immer durch die Drehung um die räumlich liegenden Kippkanten, die sich durch die Verbindung der drei Stützpunkte A, B und C ergeben, der Geländeoberfläche gut an.

Die Pendelwirkung der Vorderachse wird dabei aber überwiegend durch sogenannte Pendelbegrenzungen eingeschränkt. Diese Begrenzung erfolgt aus verschiedenen Gründen. Einmal kann sie konstruktiv bedingt sein, um beispielsweise die Lenkwirkung bei Traktoren mit Einzelradlenkung zu erhalten oder um zu vermeiden, daß Bauteile, insbesondere des Motors, bei unbegrenztem Pendelausschlag beschädigt werden. Zum anderen erwartet man davon eine Verbesserung der Scitenstabilität der Traktoren [2] [3].

Beim Wirken der Pendelbegrenzung verlagern sich die Kippkanten in die Fahrbalmebene, so daß mit den bei Traktoren üblichen Achsenkombinationen Stabilitätsbetrachtungen um verschiedene Kippkanten anzustellen sind.

Bei Stabiliätsuntersuchungen ist weiter zu beachten, daß beim Befahren eines Hangs, außer in Schicht- und Fallinie, der Traktor sowohl in Quer- wie auch in Längsrichtung geneigt ist. Unter idealisierten Bedingungen, bei denen der zu befahrende Hang eine um einen Winkel & (Bild 2) geneigte Ebene gegenüber der Horizontalen darstellt, ergeben sich die in [4] angegebenen möglichen Fahrzeugneigungen.

Die Traktoren kippen am Hang nicht durch die Wirkung statischer, sondern fast immer infolge dynamischer Kräfte. Die dynamische Wirkung tritt vor allem durch' Trägheitskräfte (Bremsen, Kurvenfahrt) und veränderliche räumliche Neigungen oder durch die Kombination von beiden ein [5].

Da die Fahrt in Schichtlinie den landwirtschaftlichen Bedingungen entsprechend am häufigsten auftritt, soll für diesen Fall einmal untersucht werden, wie wirksam eine Pendelbegrenzung an einem Standardtraktor hinsichtlich Seitenstabilität eigentlich ist und welche Beziehungen zwischen den die Stabilität beeinflussenden Konstruktionsparametern bestehen. Die Betrachtungen sollen an einem Standardtraktor (Bild 1) erfolgen. Für diese Untersuchung werden folgende Vereinfachungen bzw. Annahmen getroffen:

- Die theoretisch zulässigen Seitenneigungen werden ermit- $\Omega$ telt und verglichen. Gegenüber der Praxis wird vorausgesetzt, daß ein statischer oder quasistatischer Zustand herrscht, d. h., daß der Traktor steht oder langsam fährt.
- b) Die Untersuchung erfolgt nach dem in [6] angegebenen graphischen Verfahren, wobei der Pendelwinkel  $\eta$  gleich dem Aushubwinkel gesetzt und die Reifeneinfederung und Kippkantenverlagerung bei Lenkeinschlag vernachlässigt werden. Hiermit sind nur angenäherte, aber die Tendenz charakterisierende Werte ermittelt. Rechnerische Lösungen ermöglichen beispiclsweise [7] [8].
- Zum Vergleich dient die beim wirkenden Pendelanschlag  $\overline{(\cdot)}$ optimal erreichbare, theoretisch zulässige Scitenneigung. Diese ergibt sich, wenn die Pendelbegrenzung erreicht wird, bevor der Traktor in Schräglage übergeht.

Wird die Pendelbegrenzung erst bei schon erfolgter Schief-s stellung des Traktors wirksam, ergeben sich immer geringere theoretisch zulässige Grenzseitenneigungen. So zeigt z. B. Bild 2 für den Traktor mit den Werten nach Bild 1, daß sich bei einer Schiefstellung bis zum Erreichen des fabilen Gleichgewichts ohne Pendelbegrenzung die Wirkungsrichtung des Schwerpunktes in der Stützebene schon um den Betrag e verschoben hat. Damit nun die Pendelbegrenzung in Aktion treten kann, muß der Traktorrumpf noch weiter bis zum Erreichen der Pendelbegrenzung geneigt werden. Für den vorliegenden Fall ergibt sich dann die zulässige Seitennei-